## **PRIME EDUCATION SYSTEM DAHRANWALA**

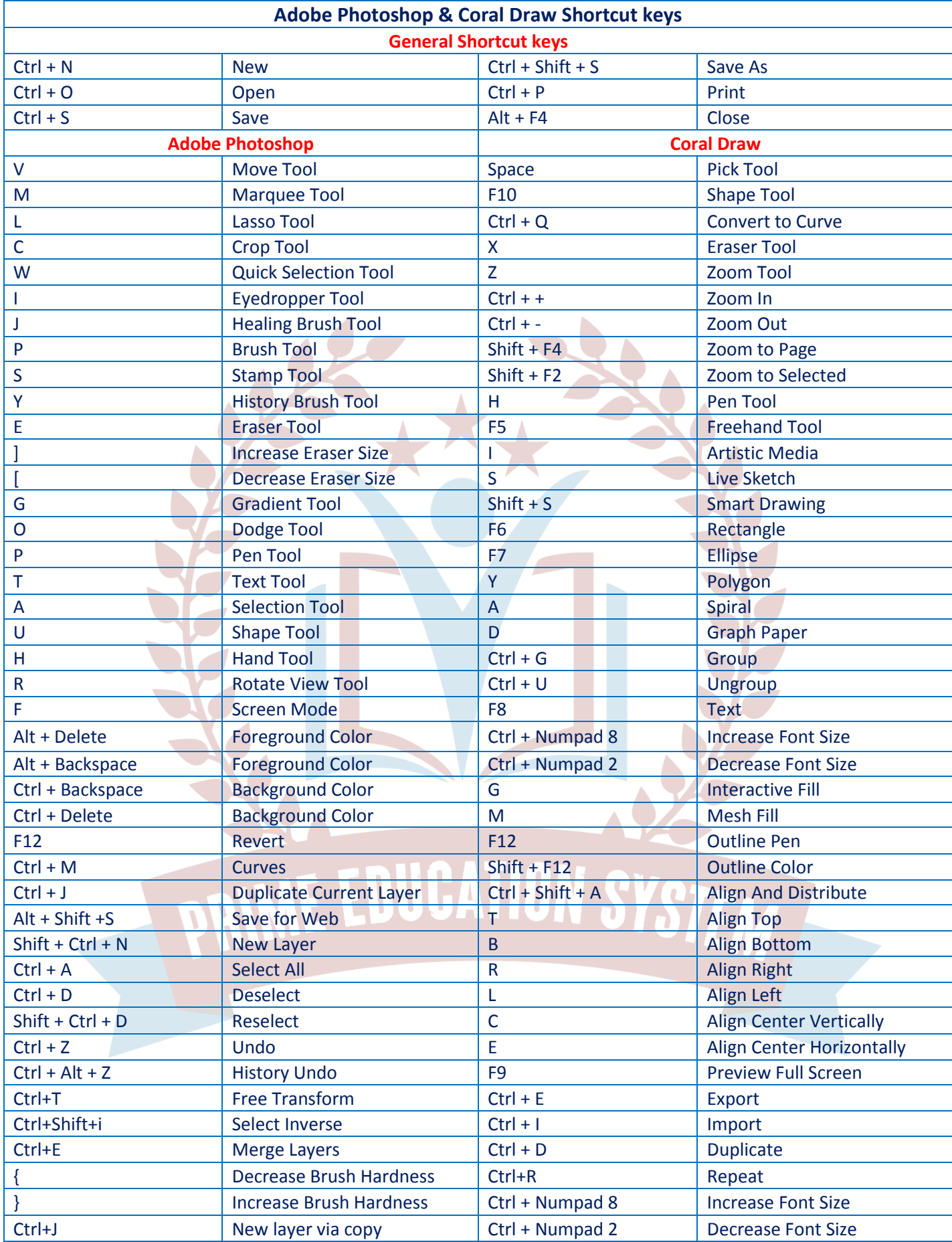

**0307-0414108 0337-0414108**